## IE5<sup>erro</sup> PDF

https://www.100test.com/kao\_ti2020/137/2021\_2022\_IE5\_E4\_BD\_ BF\_E7\_94\_A8\_E6\_c98\_137315.htm IE5

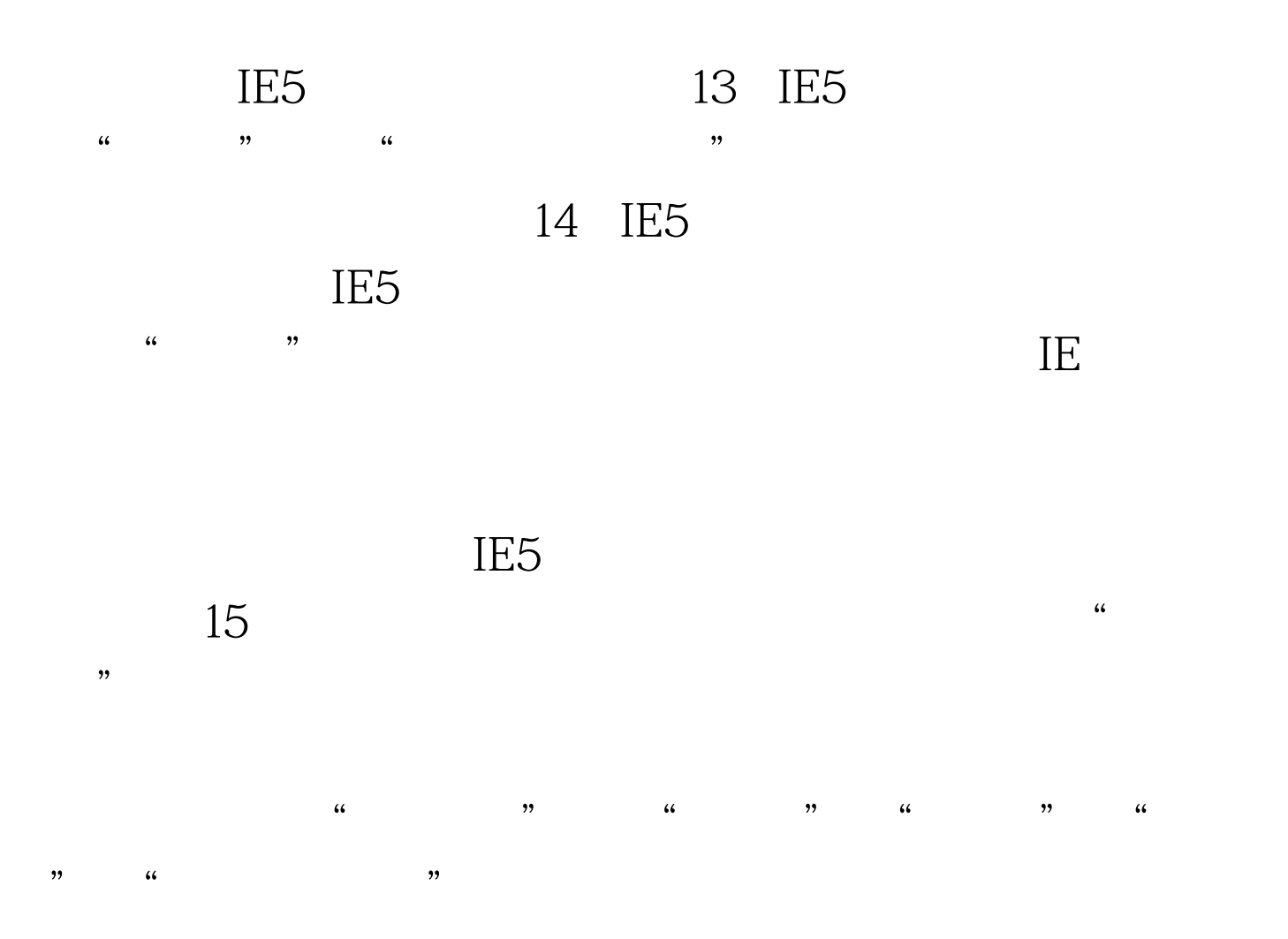

Quick launch 在Windows\Application Data\Microsoft\Internet Explorer\Quick Launch $\setminus$  16.

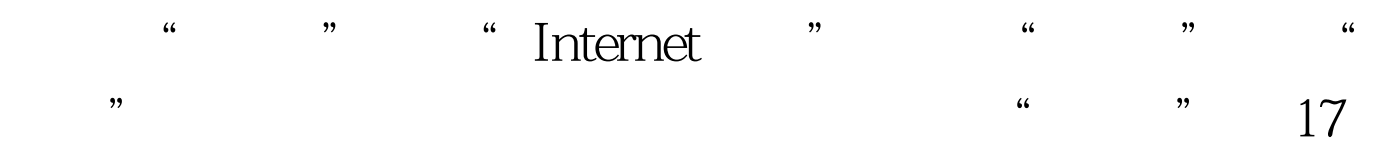

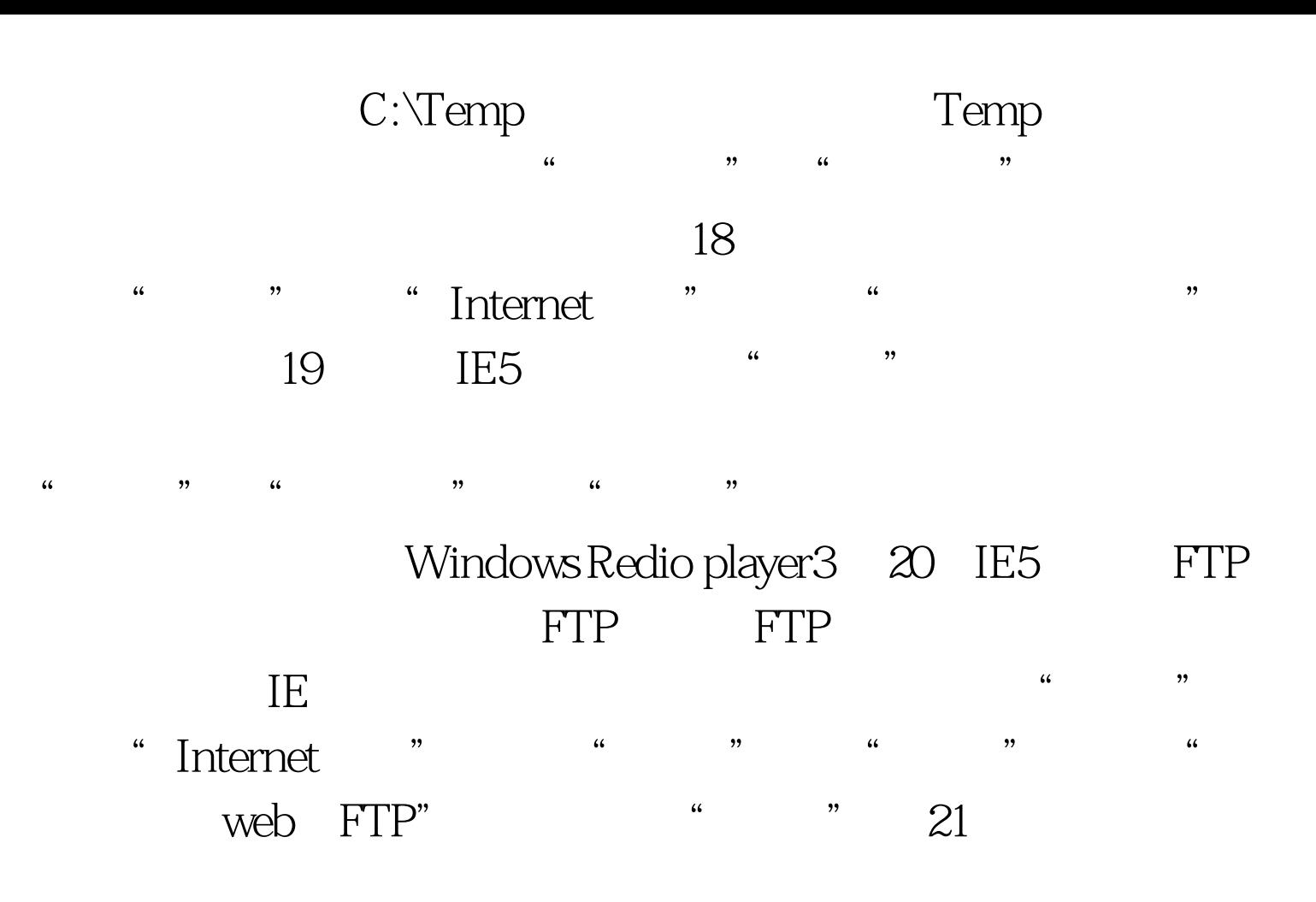

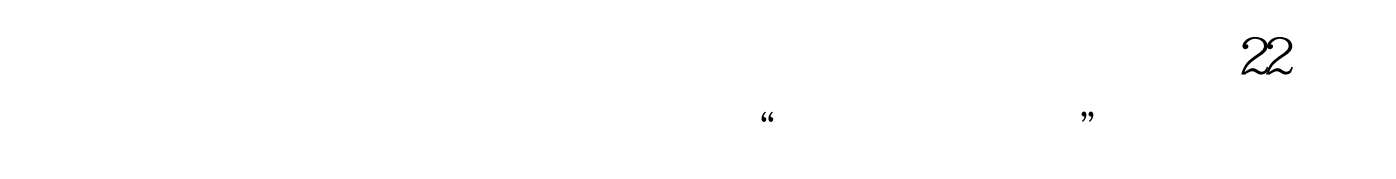

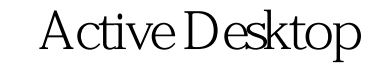

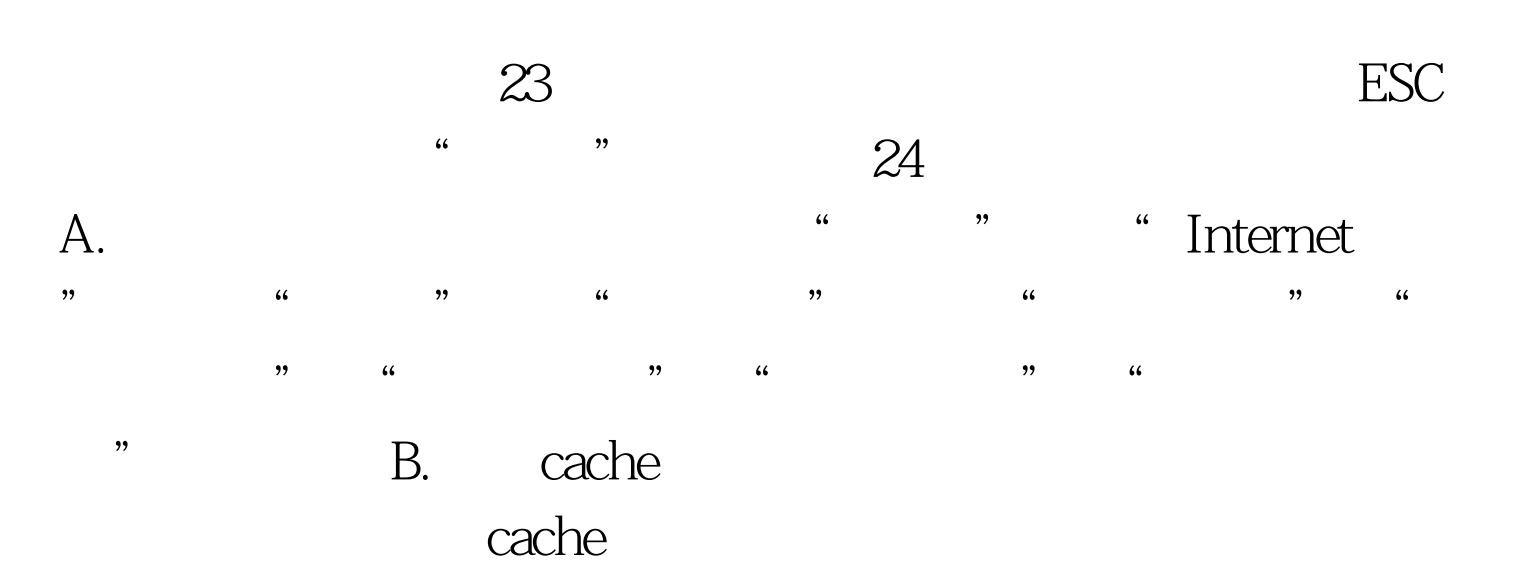

## $\qquad \qquad \text{cache} \qquad \qquad \text{cache}$

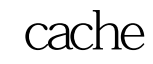

## cache "

"中的"Internet选项",单击"常规"中"Internet临时文件  $\frac{1}{27}$  , and  $\frac{1}{27}$  , and  $\frac{1}{27}$  , and  $\frac{1}{27}$  , and  $\frac{1}{27}$  , and  $\frac{1}{27}$  , and  $\frac{1}{27}$  , and  $\frac{1}{27}$  , and  $\frac{1}{27}$  , and  $\frac{1}{27}$  , and  $\frac{1}{27}$  , and  $\frac{1}{27}$  , and  $\frac{1}{27}$  , and

## $100Test$

www.100test.com